# **PageSpeed Insights**

#### **Mobile**

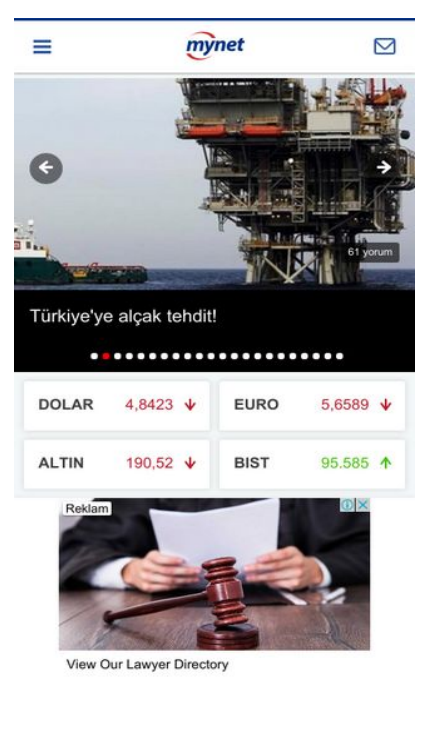

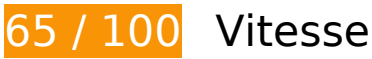

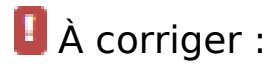

## **Éviter les redirections sur la page de destination**

Votre page contient 2 redirections. Ces dernières augmentent les délais de chargement des pages.

[Évitez les redirections sur la page de destination](http://sitedesk.net/redirect.php?url=https%3A%2F%2Fdevelopers.google.com%2Fspeed%2Fdocs%2Finsights%2FAvoidRedirects) pour la chaîne d'URL suivante.

- http://mynet.com/
- http://www.mynet.com/
- https://m.mynet.com/

**Autoriser la compression**

En compressant vos ressources avec "gzip" ou "deflate", vous pouvez réduire le nombre d'octets envoyés sur le réseau.

[Autorisez la compression](http://sitedesk.net/redirect.php?url=https%3A%2F%2Fdevelopers.google.com%2Fspeed%2Fdocs%2Finsights%2FEnableCompression) des ressources suivantes afin de réduire le volume de données transférées de 125,3 Ko (réduction de 79 %).

- La compression de https://m.mynet.com/ pourrait libérer 100,2 Ko (réduction de 83 %).
- La compression de https://tags.bkrtx.com/js/bk-coretag.js pourrait libérer 20,5 Ko (réduction de 66 %).
- La compression de https://image6.pubmatic.com/AdServer/PugMaster?rnd=14881141&p=15 6789&s=0&a=0&ptask=ALL&np=0&fp=0&mpc=0&spug=1&coppa=0&gdpr=0&gdpr\_conse nt=&sec=1&kdntuid=1 pourrait libérer 4,5 Ko (réduction de 75 %).
- La compression de https://stags.bluekai.com/site/55806?ret=html&phint=PageType%3Dana sayfa&phint=hour%3D18&phint=weekday%3D6&phint=date%3D28&phint=month%3D6&p hint=cd6%3Dandroid&phint= bk\_t%3DMynet%20%7C%20Haber%2C%20Oyun%2C%20Vid eo%2C%20Spor%2C%20Bur%C3%A7lar%20ve%20fazlas%C4%B1%20sizin%20i%C3%A7in% 20burada&phint= bk k%3D&phint= bk l%3Dhttps%3A%2F%2Fm.mynet.com%2F&limit= 1&r=62308459 pourrait libérer 139 o (réduction de 31 %).

# **À corriger éventuellement :**

### **Exploiter la mise en cache du navigateur**

Si vous définissez une date d'expiration ou une durée de validité maximale pour les ressources statiques dans les en-têtes HTTP, vous indiquez au navigateur d'aller chercher les ressources déjà téléchargées sur le disque local plutôt que sur le réseau.

[Exploitez la mise en cache du navigateur](http://sitedesk.net/redirect.php?url=https%3A%2F%2Fdevelopers.google.com%2Fspeed%2Fdocs%2Finsights%2FLeverageBrowserCaching) pour les ressources suivantes pouvant être mises en cache :

- https://www.googletagservices.com/tag/js/gpt.js (15 minutes)
- https://cdn.ampproject.org/amp-ad-verifying-keyset.json (50 minutes)
- https://cdn.ampproject.org/amp4ads-v0.js (50 minutes)
- https://cdn.ampproject.org/v0.js (50 minutes)
- https://adl.mynetreklam.com/dfp.mynet.js (10 heures)
- https://adl.mynetreklam.com/w.js (10 heures)

#### **Mobile**

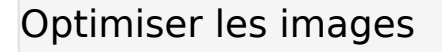

En choisissant un format approprié pour vos images et en les compressant, vous pouvez libérer de nombreux octets de données.

[Optimisez les images suivantes](http://sitedesk.net/redirect.php?url=https%3A%2F%2Fdevelopers.google.com%2Fspeed%2Fdocs%2Finsights%2FOptimizeImages) afin de réduire leur taille de 48,3 Ko (réduction de 27 %).

- La compression de https://imgrosetta.mynet.com.tr/file/2523521/2523521-640x360.jpg pourrait libérer 15 Ko (réduction de 30 %).
- La compression de https://imgrosetta.mynet.com.tr/file/2341945/2341945-640x360.jpg pourrait libérer 11,3 Ko (réduction de 31 %).
- La compression de https://imgrosetta.mynet.com.tr/file/2488144/2488144-640x360.jpg pourrait libérer 11 Ko (réduction de 25 %).
- La compression de https://imgrosetta.mynet.com.tr/file/4488440/4488440-640x360.jpg pourrait libérer 8,1 Ko (réduction de 20 %).
- La compression de https://img7.mynet.com/mmynet/app-store.png pourrait libérer 1,5 Ko (réduction de 32 %).
- La compression de https://img7.mynet.com/mmynet/play-store.png pourrait libérer 1,4 Ko (réduction de 20 %).

# **6 règles approuvées**

#### **Réduire le temps de réponse du serveur**

Votre serveur a répondu rapidement. En savoir plus sur l'[optimisation du temps de réponse du](http://sitedesk.net/redirect.php?url=https%3A%2F%2Fdevelopers.google.com%2Fspeed%2Fdocs%2Finsights%2FServer) [serveur.](http://sitedesk.net/redirect.php?url=https%3A%2F%2Fdevelopers.google.com%2Fspeed%2Fdocs%2Finsights%2FServer)

#### **Réduire la taille des ressources CSS**

Vous avez réduit la taille de vos ressources CSS. En savoir plus sur la [réduction de la taille des](http://sitedesk.net/redirect.php?url=https%3A%2F%2Fdevelopers.google.com%2Fspeed%2Fdocs%2Finsights%2FMinifyResources) [ressources CSS.](http://sitedesk.net/redirect.php?url=https%3A%2F%2Fdevelopers.google.com%2Fspeed%2Fdocs%2Finsights%2FMinifyResources)

## **Réduire la taille des ressources HTML**

Vous avez réduit la taille de vos ressources HTML. En savoir plus sur la [réduction de la taille des](http://sitedesk.net/redirect.php?url=https%3A%2F%2Fdevelopers.google.com%2Fspeed%2Fdocs%2Finsights%2FMinifyResources) [ressources HTML.](http://sitedesk.net/redirect.php?url=https%3A%2F%2Fdevelopers.google.com%2Fspeed%2Fdocs%2Finsights%2FMinifyResources)

## **Réduire la taille des ressources JavaScript**

Vous avez réduit la taille de votre contenu JavaScript. En savoir plus sur la [réduction de la taille des](http://sitedesk.net/redirect.php?url=https%3A%2F%2Fdevelopers.google.com%2Fspeed%2Fdocs%2Finsights%2FMinifyResources) [ressources JavaScript](http://sitedesk.net/redirect.php?url=https%3A%2F%2Fdevelopers.google.com%2Fspeed%2Fdocs%2Finsights%2FMinifyResources).

### **Éliminer les codes JavaScript et CSS qui bloquent l'affichage du contenu au-dessus de la ligne de flottaison**

Aucune ressource ne bloque l'affichage. En savoir plus sur la [suppression des ressources qui](http://sitedesk.net/redirect.php?url=https%3A%2F%2Fdevelopers.google.com%2Fspeed%2Fdocs%2Finsights%2FBlockingJS) [bloquent l'affichage](http://sitedesk.net/redirect.php?url=https%3A%2F%2Fdevelopers.google.com%2Fspeed%2Fdocs%2Finsights%2FBlockingJS).

### **Afficher en priorité le contenu visible**

Le contenu situé au-dessus de la ligne de flottaison doit s'afficher en priorité. En savoir plus sur l'[affichage du contenu prioritaire.](http://sitedesk.net/redirect.php?url=https%3A%2F%2Fdevelopers.google.com%2Fspeed%2Fdocs%2Finsights%2FPrioritizeVisibleContent)

**99 / 100** Expérience utilisateur

 **À corriger éventuellement :** 

### **Dimensionner les éléments tactiles de manière appropriée**

Il est possible que certains des liens et des boutons présents sur votre page soient trop petits pour qu'un utilisateur puisse appuyer dessus sur un écran tactile. [Augmentez la taille de ces éléments](http://sitedesk.net/redirect.php?url=https%3A%2F%2Fdevelopers.google.com%2Fspeed%2Fdocs%2Finsights%2FSizeTapTargetsAppropriately) [tactiles](http://sitedesk.net/redirect.php?url=https%3A%2F%2Fdevelopers.google.com%2Fspeed%2Fdocs%2Finsights%2FSizeTapTargetsAppropriately) afin de proposer une meilleure expérience utilisateur.

Les éléments tactiles suivants sont proches d'autres éléments tactiles et il peut être nécessaire de les espacer davantage.

L'élément tactile <div class="owl-dots"></div> est près de 2 autres éléments tactiles final.

# **4 règles approuvées**

# **Éviter les plug-ins**

Il semble que votre page n'utilise pas de plug-ins qui pourraient empêcher des plates-formes d'exploiter son contenu. [Pourquoi faut-il éviter les plug-ins ?](http://sitedesk.net/redirect.php?url=https%3A%2F%2Fdevelopers.google.com%2Fspeed%2Fdocs%2Finsights%2FAvoidPlugins)

### **Configurer la fenêtre d'affichage**

Votre page spécifie une fenêtre d'affichage qui correspond aux différentes dimensions des appareils, ce qui lui permet de s'afficher correctement sur tous les appareils. En savoir plus sur la [configuration des fenêtres d'affichage](http://sitedesk.net/redirect.php?url=https%3A%2F%2Fdevelopers.google.com%2Fspeed%2Fdocs%2Finsights%2FConfigureViewport).

### **Adapter la taille du contenu à la fenêtre d'affichage**

Le contenu de votre page s'affiche correctement dans la fenêtre d'affichage. En savoir plus sur l'[adaptation du contenu à la taille de la fenêtre d'affichage](http://sitedesk.net/redirect.php?url=https%3A%2F%2Fdevelopers.google.com%2Fspeed%2Fdocs%2Finsights%2FSizeContentToViewport).

### **Utiliser des tailles de police lisibles**

Le texte de votre page est lisible. En savoir plus sur l'[utilisation de tailles de police lisibles.](http://sitedesk.net/redirect.php?url=https%3A%2F%2Fdevelopers.google.com%2Fspeed%2Fdocs%2Finsights%2FUseLegibleFontSizes)

**Ordinateur**

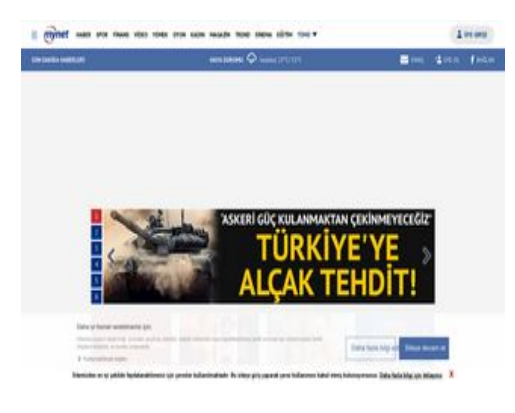

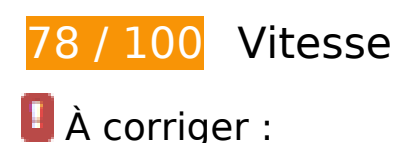

#### **Optimiser les images**

En choisissant un format approprié pour vos images et en les compressant, vous pouvez libérer de nombreux octets de données.

[Optimisez les images suivantes](http://sitedesk.net/redirect.php?url=https%3A%2F%2Fdevelopers.google.com%2Fspeed%2Fdocs%2Finsights%2FOptimizeImages) afin de réduire leur taille de 132,9 Ko (réduction de 31 %).

- La compression de https://imgrosetta.mynet.com.tr/file/4567470/4567470-640x320.jpg pourrait libérer 11,7 Ko (réduction de 24 %).
- La compression de https://imgrosetta.mynet.com.tr/file/4350481/4350481-640x360.jpg pourrait libérer 9,6 Ko (réduction de 16 %).
- La compression de https://imgrosetta.mynet.com.tr/file/4563763/4563763-960x200.jpg pourrait libérer 9,3 Ko (réduction de 20 %).
- La compression et le redimensionnement de l'image https://imgrosetta.mynet.com.tr/file/4394626/4394626-192x108.jpg permettraient de gagner 9 Ko (83 % de réduction).
- La compression de https://imgrosetta.mynet.com.tr/file/4488440/4488440-640x360.jpg pourrait libérer 8,1 Ko (réduction de 20 %).
- La compression et le redimensionnement de l'image https://imgrosetta.mynet.com.tr/file/4501935/192x108.jpg permettraient de gagner 8 Ko (82 % de réduction).
- La compression et le redimensionnement de l'image https://imgrosetta.mynet.com.tr/file/4501687/192x108.jpg permettraient de gagner 7,8 Ko (82 % de réduction).
- La compression et le redimensionnement de l'image https://imgrosetta.mynet.com.tr/file/4503097/192x108.jpg permettraient de gagner 6,5 Ko

(80 % de réduction).

- La compression et le redimensionnement de l'image https://imgrosetta.mynet.com.tr/file/4376002/4376002-192x108.jpg permettraient de gagner 6,5 Ko (79 % de réduction).
- La compression et le redimensionnement de l'image https://imgrosetta.mynet.com.tr/file/4488440/4488440-192x108.jpg permettraient de gagner 6,3 Ko (80 % de réduction).
- La compression de https://imgrosetta.mynet.com.tr/file/2523521/2523521-320x180.jpg pourrait libérer 5,6 Ko (réduction de 30 %).
- La compression de https://imgrosetta.mynet.com.tr/file/2341945/2341945-320x180.jpg pourrait libérer 4,8 Ko (réduction de 33 %).
- La compression et le redimensionnement de l'image https://imgrosetta.mynet.com.tr/file/4503439/192x108.jpg permettraient de gagner 4,6 Ko (75 % de réduction).
- La compression et le redimensionnement de l'image https://imgrosetta.mynet.com.tr/file/4501024/4501024-192x108.jpg permettraient de gagner 4,4 Ko (75 % de réduction).
- La compression de http://images.taboola.com/taboola/image/fetch/f\_jpg%2Cq\_auto%2Ch\_15 6%2Cw\_280%2Cc\_fill%2Cg\_faces:auto%2Ce\_sharpen/http%3A//cdn.taboolasyndication.com/ libtrc/static/thumbnails/f79b51555d8bb2f1b337d6968532139c.jpg pourrait libérer 4,2 Ko (réduction de 22 %).
- La compression de https://imgrosetta.mynet.com.tr/file/2488144/2488144-320x180.jpg pourrait libérer 3,8 Ko (réduction de 23 %).
- La compression de https://imgrosetta.mynet.com.tr/file/2654053/320x180.jpg pourrait libérer 3,6 Ko (réduction de 20 %).
- La compression de http://images.taboola.com/taboola/image/fetch/f\_jpg%2Cq\_auto%2Ch\_15 6%2Cw\_280%2Cc\_fill%2Cg\_faces:auto%2Ce\_sharpen/https%3A//imgrosetta.mynet.com.tr/fil e/3920040/3920040-640xauto.jpg pourrait libérer 3,1 Ko (réduction de 22 %).
- La compression de http://images.taboola.com/taboola/image/fetch/f\_jpg%2Cq\_auto%2Ch\_15 6%2Cw\_280%2Cc\_fill%2Cg\_faces:auto%2Ce\_sharpen/http%3A//cdn.taboola.com/libtrc/static/ thumbnails/c267de43d2883ad7014138345d5293da.jpg pourrait libérer 2,9 Ko (réduction de 29 %).
- La compression de http://s.mynet.com.tr/rosetta/services/anasayfa/production/img/type\_sprite.png pourrait libérer 2,7 Ko (réduction de 82 %).
- La compression de http://s.mynet.com.tr/rosetta/services/anasayfa/production/img/sprite.png pourrait libérer 1,8 Ko (réduction de 26 %).
- La compression de https://imgrosetta.mynet.com.tr/file/4501353/4501353-320x180.jpg pourrait libérer 1,7 Ko (réduction de 12 %).
- La compression de http://img8.mynet.com/shot/output/xu100.jpg?v=1807290410 pourrait

libérer 1,5 Ko (réduction de 13 %).

- La compression de http://img7.mynet.com.tr/myhm/havadurumu/04.png pourrait libérer 874 o (réduction de 61 %).
- La compression de https://imgrosetta.mynet.com.tr/file/4061493/4061493-50x50.jpg pourrait libérer 607 o (réduction de 26 %).
- La compression de https://imgrosetta.mynet.com.tr/file/2370752/2370752-50x50.jpg pourrait libérer 592 o (réduction de 28 %).
- La compression de https://imgrosetta.mynet.com.tr/file/4509136/4509136-50x50.jpg pourrait libérer 455 o (réduction de 25 %).
- La compression de https://imgrosetta.mynet.com.tr/file/4538725/4538725-50x50.jpg pourrait libérer 303 o (réduction de 21 %).
- La compression de https://imgrosetta.mynet.com.tr/file/4516421/4516421-50x50.jpg pourrait libérer 254 o (réduction de 21 %).
- La compression de https://imgrosetta.mynet.com.tr/file/2559699/2559699-50x50.jpg pourrait libérer 246 o (réduction de 17 %).
- La compression de https://imgrosetta.mynet.com.tr/file/4540042/4540042-50x50.jpg pourrait libérer 233 o (réduction de 17 %).
- La compression de https://imgrosetta.mynet.com.tr/file/4581900/4581900-50x50.jpg pourrait libérer 233 o (réduction de 16 %).
- La compression de https://imgrosetta.mynet.com.tr/file/4487451/4487451-50x50.jpg pourrait libérer 232 o (réduction de 15 %).
- La compression de https://imgrosetta.mynet.com.tr/file/4507900/4507900-50x50.jpg pourrait libérer 232 o (réduction de 14 %).
- La compression de https://imgrosetta.mynet.com.tr/file/3913308/7b2270726f63657373223a 7b2274797065223a22666f637573222c22636f6f7264696e61746573223a7b2278223a222d3 02e3235222c2279223a222d302e3733227d7d7d/3913308-50x50.jpg pourrait libérer 223 o (réduction de 17 %).
- La compression de https://imgrosetta.mynet.com.tr/file/4505529/4505529-50x50.jpg pourrait libérer 221 o (réduction de 14 %).
- La compression de https://imgrosetta.mynet.com.tr/file/4346817/4346817-50x50.jpg pourrait libérer 208 o (réduction de 12 %).
- La compression de https://imgrosetta.mynet.com.tr/file/4485940/50x50.jpg pourrait libérer 207 o (réduction de 13 %).
- La compression de https://imgrosetta.mynet.com.tr/file/4508402/4508402-50x50.jpg pourrait libérer 202 o (réduction de 12 %).
- La compression de https://imgrosetta.mynet.com.tr/file/4529549/4529549-50x50.jpg pourrait libérer 202 o (réduction de 12 %).

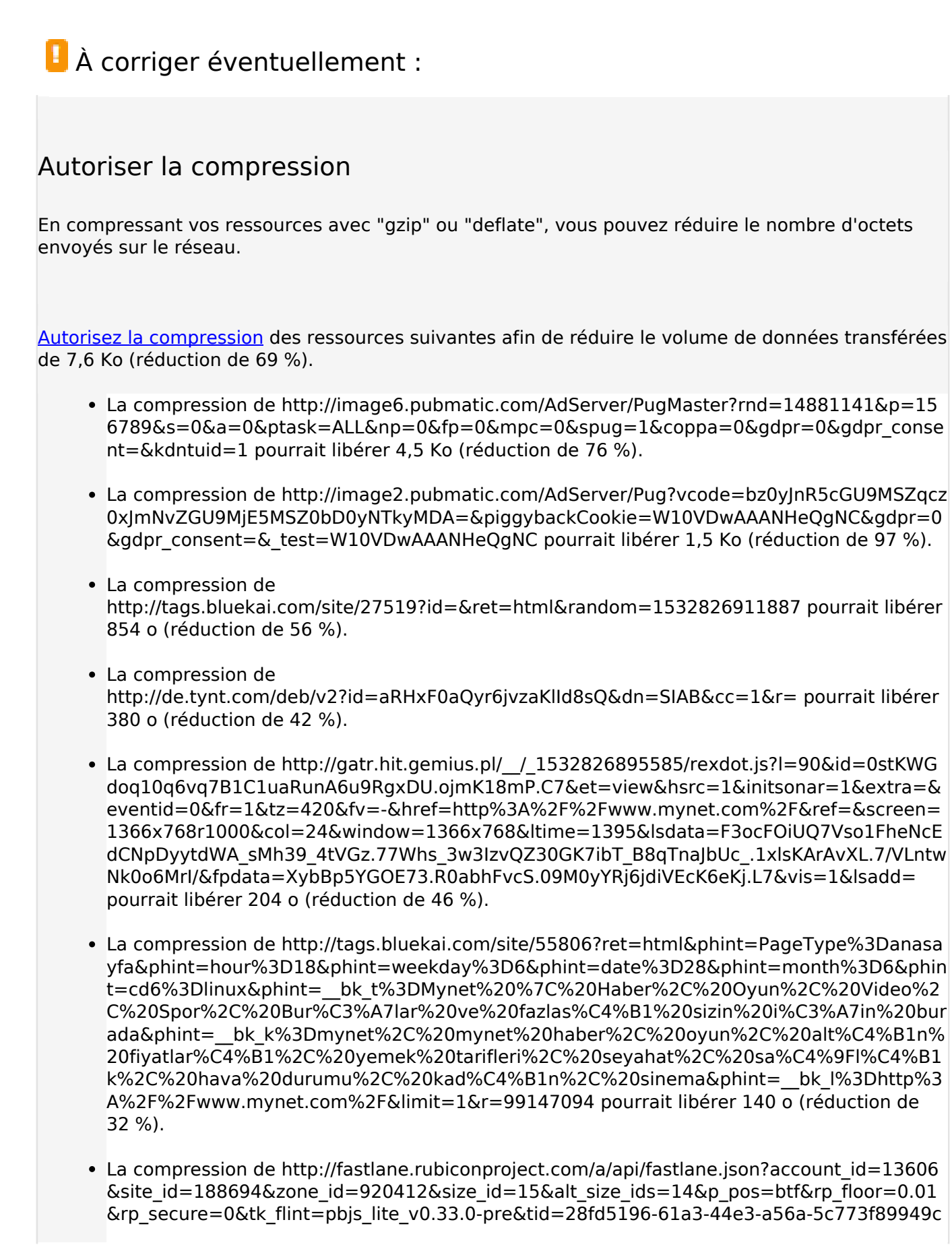

&p\_screen\_res=1366x768&rand=0.8897678421344608&rf=http%3A%2F%2Fwww.mynet.co m%2F pourrait libérer 108 o (réduction de 36 %).

## **Exploiter la mise en cache du navigateur**

Si vous définissez une date d'expiration ou une durée de validité maximale pour les ressources statiques dans les en-têtes HTTP, vous indiquez au navigateur d'aller chercher les ressources déjà téléchargées sur le disque local plutôt que sur le réseau.

[Exploitez la mise en cache du navigateur](http://sitedesk.net/redirect.php?url=https%3A%2F%2Fdevelopers.google.com%2Fspeed%2Fdocs%2Finsights%2FLeverageBrowserCaching) pour les ressources suivantes pouvant être mises en cache :

- http://a.teads.tv/page/84411/tag (délai d'expiration non spécifié)
- http://ssc.33across.com/api/exchange (délai d'expiration non spécifié)
- http://cdn-sic.33across.com/1/javascripts/sic.js (5 minutes)
- http://cdn-sic.33across.com/1/stylesheets/sic.css (5 minutes)
- http://www.googletagservices.com/tag/js/gpt.js (15 minutes)
- https://www.googletagmanager.com/gtm.js?id=GTM-TTQ2B72 (15 minutes)
- https://www.googletagservices.com/tag/js/gpt.js (15 minutes)
- http://pagead2.googlesyndication.com/pagead/osd.js (60 minutes)
- https://mc.yandex.ru/metrika/advert.gif (60 minutes)
- https://mc.yandex.ru/metrika/watch.js (60 minutes)
- https://sc.tynt.com/script/sc/aRHxF0aQyr6jvzaKlId8sQ.js (60 minutes)
- https://sc.tynt.com/script/sc/ckbqREs5qr54oMaKlgYj8u.js (60 minutes)
- https://www.google-analytics.com/analytics.js (2 heures)
- http://cdn.taboola.com/libtrc/mynettr-mynet/loader.js (4 heures)
- http://adl.mynetreklam.com/dfp.mynet.js (10 heures)
- http://adl.mynetreklam.com/w.js (10 heures)

#### **Réduire la taille des ressources HTML**

En compressant votre code HTML (y compris le code JavaScript et CSS intégré), vous pouvez libérer de nombreux octets de données et réduire les délais de téléchargement et d'analyse.

[Réduisez la taille des ressources HTML](http://sitedesk.net/redirect.php?url=https%3A%2F%2Fdevelopers.google.com%2Fspeed%2Fdocs%2Finsights%2FMinifyResources) suivantes afin de gagner 1,5 Ko (réduction de 99 %).

Une réduction de la taille de http://image2.pubmatic.com/AdServer/Pug?vcode=bz0yJnR5cG U9MSZqcz0xJmNvZGU9MjE5MSZ0bD0yNTkyMDA=&piggybackCookie=W10VDwAAANHeQgN C&gdpr=0&gdpr\_consent=&\_test=W10VDwAAANHeQgNC pourrait libérer 1,5 Ko (réduction de 99 %).

## **Réduire la taille des ressources JavaScript**

En compressant votre code JavaScript, vous pouvez libérer de nombreux octets de données et réduire les délais de téléchargement, d'analyse et d'exécution.

[Réduisez la taille des ressources JavaScript](http://sitedesk.net/redirect.php?url=https%3A%2F%2Fdevelopers.google.com%2Fspeed%2Fdocs%2Finsights%2FMinifyResources) suivantes afin de gagner 678 o (réduction de 12 %).

Une réduction de la taille de http://gatr.hit.gemius.pl/xgemius.js pourrait libérer 678 o (réduction de 12 %) après compression.

**Éliminer les codes JavaScript et CSS qui bloquent l'affichage du contenu au-dessus de la ligne de flottaison**

Votre page contient 1 ressources CSS qui bloquent l'affichage de votre page, et donc le retardent.

Aucune partie du contenu situé au-dessus de la ligne de flottaison sur votre page n'a pu être affichée avant que le chargement des ressources suivantes n'ait été terminé. Essayez de différer le chargement des ressources qui bloquent votre page, de les charger de manière asynchrone, ou d'intégrer les parties essentielles de ces ressources directement dans le code HTML.

[Optimisez l'affichage des styles CSS](http://sitedesk.net/redirect.php?url=https%3A%2F%2Fdevelopers.google.com%2Fspeed%2Fdocs%2Finsights%2FOptimizeCSSDelivery) pour les URL suivantes :

http://s.mynet.com.tr/rosetta/services/anasayfa/production/build/css/all-3541bfcc6d.css

# **4 règles approuvées**

#### **Éviter les redirections sur la page de destination**

Votre page ne contient pas de redirection. En savoir plus sur la [suppression des redirections sur la](http://sitedesk.net/redirect.php?url=https%3A%2F%2Fdevelopers.google.com%2Fspeed%2Fdocs%2Finsights%2FAvoidRedirects) [page de destination.](http://sitedesk.net/redirect.php?url=https%3A%2F%2Fdevelopers.google.com%2Fspeed%2Fdocs%2Finsights%2FAvoidRedirects)

#### **Réduire le temps de réponse du serveur**

Votre serveur a répondu rapidement. En savoir plus sur l'[optimisation du temps de réponse du](http://sitedesk.net/redirect.php?url=https%3A%2F%2Fdevelopers.google.com%2Fspeed%2Fdocs%2Finsights%2FServer) [serveur.](http://sitedesk.net/redirect.php?url=https%3A%2F%2Fdevelopers.google.com%2Fspeed%2Fdocs%2Finsights%2FServer)

### **Réduire la taille des ressources CSS**

Vous avez réduit la taille de vos ressources CSS. En savoir plus sur la [réduction de la taille des](http://sitedesk.net/redirect.php?url=https%3A%2F%2Fdevelopers.google.com%2Fspeed%2Fdocs%2Finsights%2FMinifyResources) [ressources CSS.](http://sitedesk.net/redirect.php?url=https%3A%2F%2Fdevelopers.google.com%2Fspeed%2Fdocs%2Finsights%2FMinifyResources)

#### **Afficher en priorité le contenu visible**

Le contenu situé au-dessus de la ligne de flottaison doit s'afficher en priorité. En savoir plus sur l'[affichage du contenu prioritaire.](http://sitedesk.net/redirect.php?url=https%3A%2F%2Fdevelopers.google.com%2Fspeed%2Fdocs%2Finsights%2FPrioritizeVisibleContent)